## «Золотой Запас»

## Инвестиционная краудинвестинговая площадка

Для внутреннего использования в ООО «Золотой Запас»

# **О ПРОДУКТЕ**

## Краудфандинговая Он-лайн площадка «ЗОЛОТОЙ ЗАПАС»

## Как это работает?

Любому бизнесу нужны деньги, но нет способа получить их просто. У обычных людей есть деньги, и они хотели бы, чтобы они работали. Он-лайн площадка «Золотой запас» соединяет две группы. Физические лица инвестируют собственные деньги в компании, а компании получают деньги в режиме онлайн.

## Как устроен процесс?

Он-лайн площадка «Золотой запас» создаёт правовые отношения между инвесторами и компаниями. Деньги инвесторов поступают компаниям в виде займа. Компании возвращают деньги с процентами.

### Как отбираются компании?

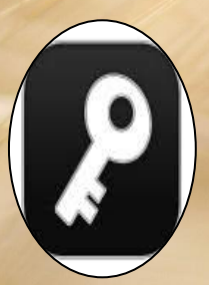

ООО «Золотой запас» изучил и оценил финансовое состояние организацийзаемщиков, данные юридические лица в списках неплательщиков не значатся, в исполнительных листах должников не числятся, по ним отсутствует негатив в официальных сайтах. Деятельность организации и ее стабильность не вызывает сомнения. Это позволит быть уверенным в возврате вложенных денежных средств с учетом инвестиционного дохода.

## Инвестируйте в реальный бизнес!

#### <u>Краудфандинговая</u> Он-лайн площадка «Золотой запас»

#### **Инвестор**

- Физические лица, граждане РФ, резиденты РФ, от 18 до 70 лет
- Наличие мобильного телефон
- Текущий счет или пластиковая карта Минимальная сумма – 10 000 рублей.
- Высокий доход.
- Возможность инвестирования денежных средств на короткие сроки (от 3 месяцев до 1 года).
- Возможность пополнить инвестиционный портфель, путем заключения новых договоров.
- Удобство и быстрота оформления документов всё делается в одном месте.
- Возможность удаленного инвестирования в выбранный проект - оформление договора не выходя из дома.
- ◆ Возможность диверсификации личного портфеля инвестиций, путем выбора проектов от различных компаний.
- Заемщик является налоговым агентом, то есть осуществляет вместо инвестора мероприятия по декларированию полученных доходов и уплате налога в размере 13% от дохода.

### **Заемщик**

- Организации, в отношении, которых проведена проверка, их деятельность и стабильность не вызывает сомнения.
- Прочие организации, прошедшие проверку на отсутствия негативной информации официальных источниках

Это позволит инвестору быть уверенным в возврате денежных средств с учетом инвестиционного дохода

## Преимущества

- 1) **Высокий доход.**
- 2) **Возможность инвестирования денежных средств на короткие сроки (от 3 месяцев до 1 года).**
- 3) **Чем больше срок инвестирования, тем выше доход.**
- 4) **Возможность пополнить инвестиционный портфель, путем заключения новых договоров.**
- 5) **Удобство и быстрота оформления документов всё делается в одном месте.**
- 6) **Возможность удаленного инвестирования в выбранный проект. Оформление договора не выходя из дома.**
- 7) **Минимальная сумма для инвестирования 10 000 рублей.**
- 8) **Возможность диверсификации личного портфеля инвестиций, путем выбора проектов от различных компаний.**
- 9) **Заемщик является налоговым агентом, то есть осуществляет вместо Вас мероприятия по декларированию полученных доходов и уплате налога в размере 13% от дохода.**

#### **Инструкция для менеджера при устройстве на**

#### <u>Кадровые мероприятия</u>

- 1. Пройти инструктаж по информационной безопасности.
- 2. Подписать трудовой договор в 2х экземплярах.
- 3. Подписать договор материальной ответственности в 2х экземплярах.
- 4. Заполнить заявление на перечисления ЗП
- 5. Оформить доверенность электронно, скинуть файл Ларионовой Г.А.

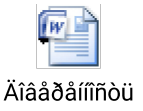

**Организационные МЕРОПРИЯТИЯ** 

Организовать доступ к почтовому ящику: 1.Оформить заявку на доступ к ноутбуку. 2. Написать заявку на имя Барановой Ч. Н. на выделение электронную почту в офисе « Золотой запас»;

> 3. Написать заявку на имя п/я Барановой Ч.Н. на добавление в чат в ватсапп.

4. Написать письмо со своей почты на почту Барановой Ч. Н.

BaranovaCHN@zolotoyzap as.online

 на добавление в список рассылки «Золотой Запас» в почте Банк.

<u>Мероприятия по</u> <u>обучению и</u>

**работу**

**<u>Организации продаж</u>** 

1.Зарегистрироваться на он-лайн площадке «Золотой Запас» по ссылке https://zolotoyzapas.onlin e в том числе заполнить свои персональные данные (ФИО).

2.Написать Барановой Ч. Н. по электронной почте **BaranovaCHN@zolotoyza pas.online** письмо c просьбой активировать и прислать реферальный код.

(после регистрации на он-лайн площадке!)

#### **Порядок запуска продукта на площадке**

 **Глобенко Ж.А./ Ямилова Д.Р., высылает Барановой Ч. Н. информацию по новому договору.**

 **Баранова Ч. Н. пересылает информацию менеджерам ООО «Золотой Запас» по почте для ознакомления:**

- 1. Паспорт проекта,
- 2. Выписку из ЕГРЛ,
- 3. Выписка о том, что имеется клиентский договор,
- 4. Приказ о назначения руководителя,
- 5. Договор поручительства.

#### **Менеджер ООО «Золотой Запас»:**

- 1. Изучает проект,
- 2. Распечатывает,
- 3. Заверяет (Копия верна, ФИО, менеджер ООО «Золотой Запас», подпись, дата),
- 4. Вложит в папку,
- 5. Папку оставляет на рабочем столе, клиентам для ознакомления.

## **ОРГАНИЗАЦИЯ РАБОТЫ МЕНЕДЖЕРА**

#### Сотрудник:

- деловой костюм темных тонов,

- белая рубашка с длинным рукавом,
- не яркий галстук со строгим классическим рисунком,
- носки и обувь темных тонов,
- стрижка классическая,
- гладко выбритое лицо,
- слева на груди обязательно наличие бейджа с указанием фамилии, имени и должности сотрудника.

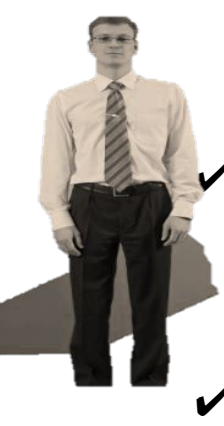

#### Не допускается

✔ глубокие вырезы, декольте, оголенные плечи, короткие блузы, открывающие талию, пирсинг, татуировки на открытых частях тела;

- брюки с очень низкой посадкой;
- пляжная одежда;
- спортивная одежда;
- толстые свитера, мешковатая одежда;
- яркие, кричащие расцветки, геометрические, растительные или абстрактные рисунки;
- ✔ крупные картинки и надписи.

## **Основные требования к внешнему**

**виду**

#### Сотрудница:

- белая блузка рубашечного кроя с длинным рукавом, либо рукавом три четверти,

- классическая юбка темных тонов (черный, темносерый, темно-синий), длиной не выше уровня колена, либо брюки классического фасона (в зимний период допускается ношение делового костюма), - классические туфли темных тонов с закрытым

носком и пяткой, - чулки из синтетических тканей телесного цвета (независимо от времени года),

- прическа строгая, длинные волосы собраны,

- маникюр светлых пастельных тонов,
- парфюмерия и макияж в умеренном количестве,

- слева на груди обязательно наличие бейджа с указанием фамилии, имени и должности сотрудника. Допустимо ношение обручального кольца, часов. Не допустимо ношение трикотажных изделий и блузок с глубоким декольте.

#### **Обучение менеджера**

#### **Информация по**

**ПРОДУКТУ** 

- 1. Изучить паспорта продуктов, размещенных на площадке
- 2. Изучить порядок регистрации на площадке.
- 3. Изучить скрипт по консультации клиента.
- 4. Изучить скрипт продаж.
- 5. Изучить порядок расторжения (слайды приложены дальше)

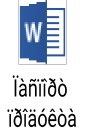

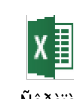

Ñêðèïò êîíñóëüòàöèÿ Порядок работы

с он-лайн площадкой

- 1. После регистрации на сайте https://zolotoyzapas.online Необходимо оформить на себя тестовый договор, дойдя до момента, когда статус договора станет «Ожидает оплаты» (до перечисления денег).
- 2. Распечатать все документы по своему договору, изучить и прочитать каждый пункт договора, с тем чтобы знать ответы на возможные вопросы клиента.

#### Юридические документы, которые размещены на он-**ЛАЙН ПЛОЩАДКЕ (АКТУАЛЬНО НА 20.09.2018)**

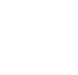

 $w =$ 

Äîãîâîð càéìà

22.05.2018

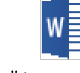

ðèñêàõ

Äåêëàðàöèÿ î

Ñîãëàñèå

ïåðñ.äàííûå

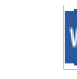

Çàÿâêà íà

iåäîñòàâëåíèå çàéi

Èíñòðóêöèÿ ïî ðåãèñòðàöèè

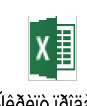

Ñêðèïò ïðîäàæ Ë.Ã.Öâåòîâà

#### Запрещенные фразы **Рекомендованные фразы**

**ООО «Золотой запас» гарантирует Вам возврат денег**

**Ивестиционный проект застрахован**

**Вы можете расторгнуть договор займа**

**ООО «Золотой Запас» функционирует как площадка для размещения информации о Заемщиках и для взаимодействия Инвесторов, за период работы привлечено более 2000 инвесторов на сумму уже более 500 млн. рублей.** 

**Подписывая данный договор, вы соглашаетесь с тем, что досрочно расторгать данный договор нельзя. Вы можете получить полную сумму вложенных средств с учетом процентов после окончания срока договора.**

1. Необходимо выглядеть опрятно, в соответствии с требованиями к внешнему виду.

2. На груди иметь бейдж, с указанием фамилии и имени, и название организации.

3. В процессе обслуживания быть доброжелательным, улыбаться, запрещается грубить клиентам.

4. Всегда представляться клиентам (Меня зовут \_\_\_\_, я являюсь менеджером инвестиционной компании ООО «Золотой Запас»).

5. Консультировать клиента только за рабочим столом менеджера ООО «Золотой Запас».

## **ПОРЯДОК ОФОРМЛЕНИЯ ПРОДУКТА**

### **Порядок взаимодействия в рамках продажи**

### **договора**

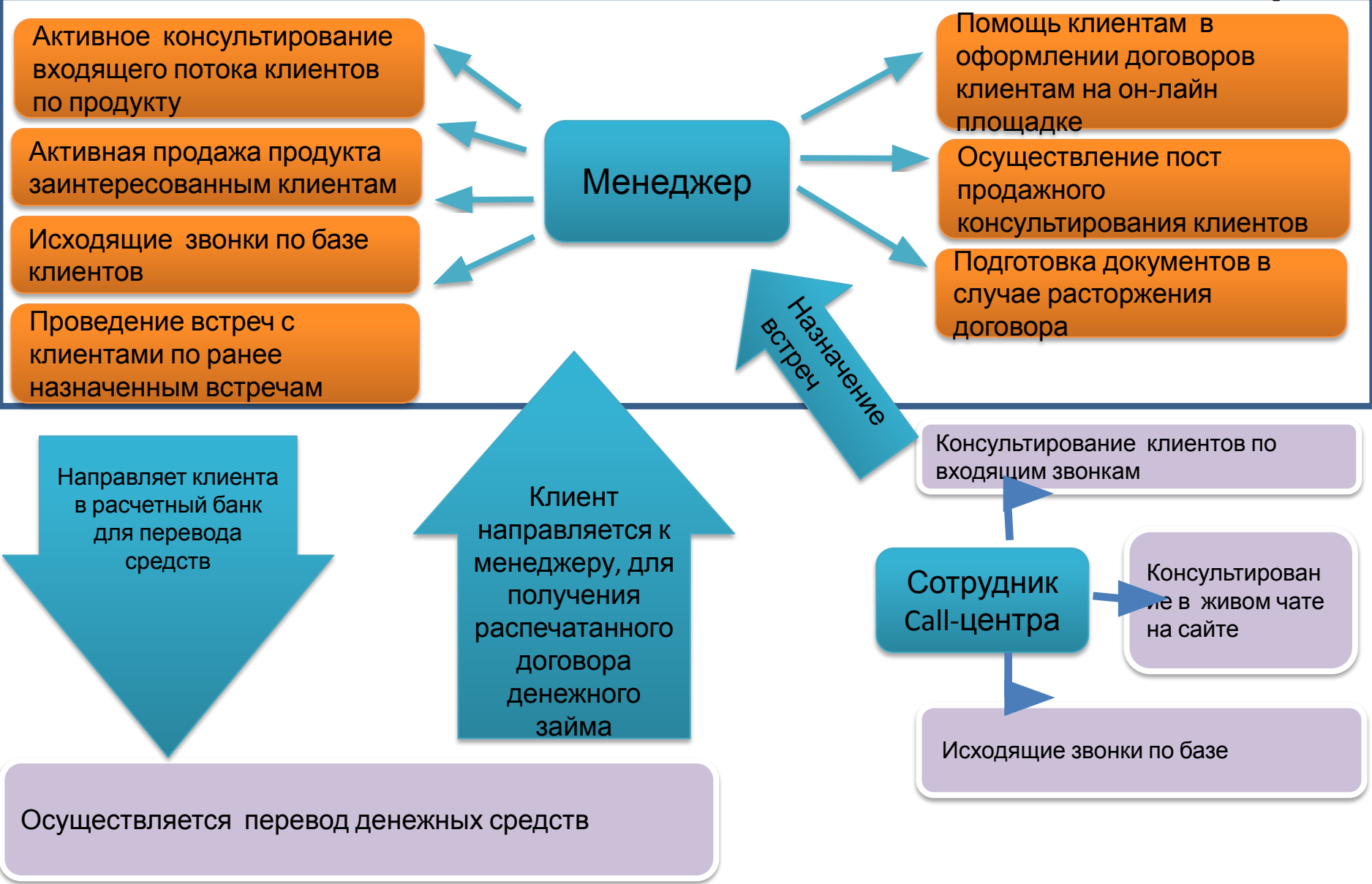

### Особенности перечисления денежных ств по договору

**Оплата через систему Интернет-банк расчетного банка**

- 1. При оплате через систему дистанционного обслуживания пользователь направляется на веб-страницу системы Интернет-банк для ввода авторизационных данных.
- 2. После успешного ввода авторизационных данных, клиент выполняет алгоритм совершения оплаты, следуя инструкциям
- 3. После успешного завершения процедуры оплаты значение статуса договора в «ОН-Лайн площадке» изменится с «Новый» на «Активный».

#### **Оплата через кассу**

- 1. Для оплаты договора клиент проходит в кассу расчетного банка с паспортом.
- 2. Кассир проводит операцию по перечислению денежных средств.
- 3. После совершения оплаты статус договора становится Активный.
- 4. Клиент в дальнейшем может распечатать договор в личном кабинете «ОН-Лайн площадки» .

**Оплата через кассу стороннего банка**

- 1. Клиент распечатывает реквизиты.
- 2. Осуществляет перевод суммы, указанной в договоре через свой расчетный Банк.
- 3. Возможно комиссия за перевод. Необходимо уточнить

в банке, где открыт

**ВАЖНО! Для клиентов, текущий счет которых открыт в день** счет. **оплаты договора, перевод денежных средств возможен только через кассу расчетного банка.**

#### **Возможные ситуации при**

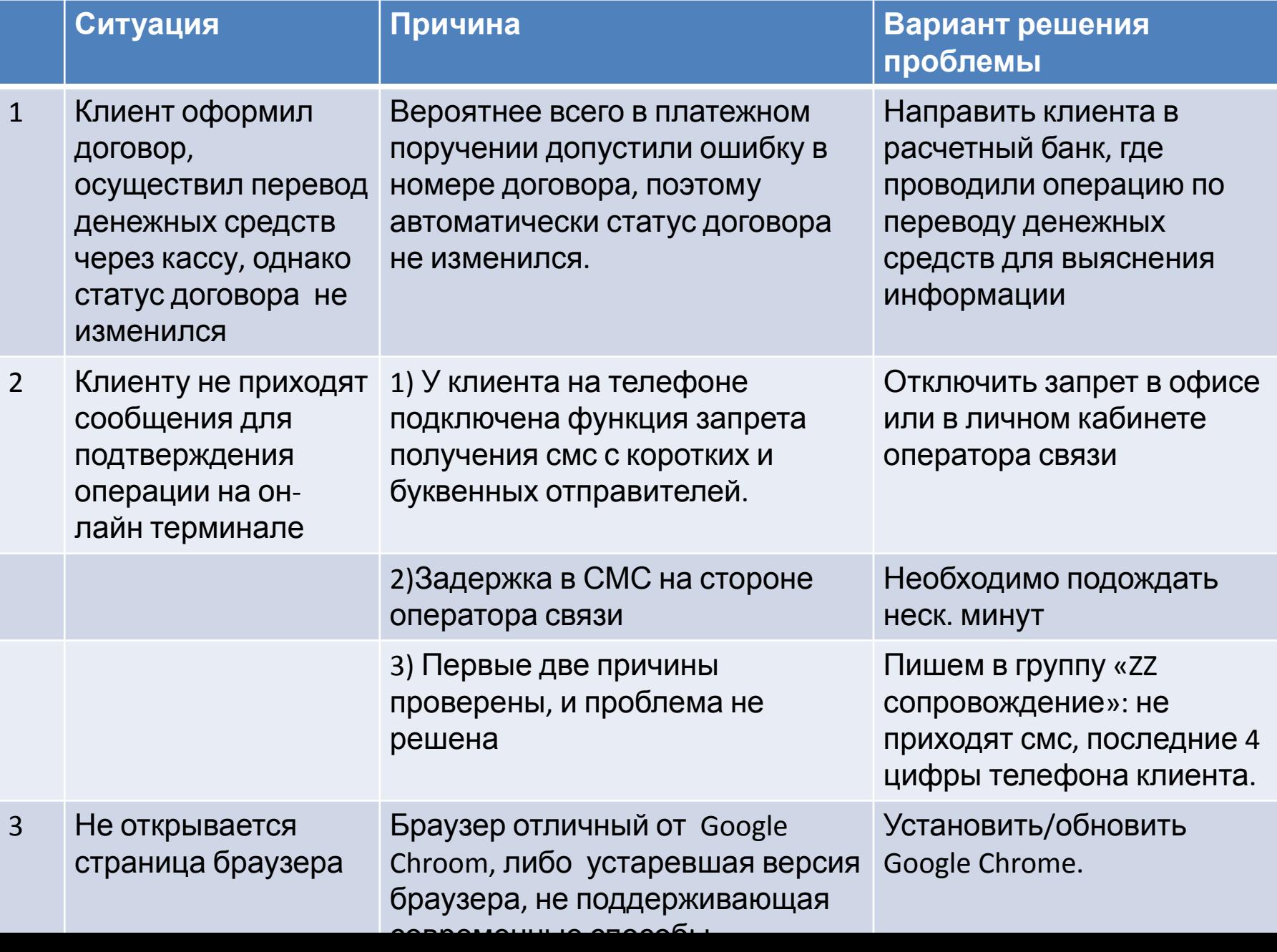

Согласно формы договора (на 22.05.2018) досрочное расторжение возможно в следующих случаях:

> 5.1.2. Потребовать, посредством направления соответствующего уведомления через Onlineплощадки, возврата займа (в том числе досрочного), уплаты процентов за его использование и иных причитающихся по Договору платежей в следующих случаях:

а) нарушения Заемщиком срока займа, установленного п. 4.1. Договора для возврата суммы Займа и иных платежей, причитающихся Заимодавцу по Договору;

б) поступления информации о факте расторжения Заемщиком Пользовательского соглашения с Online-площадкой;

в) введения судом в отношении Заемщика процедуры банкротства.

В исключительных случаях, когда клиент говорит, что пойдет в прокуратуру жаловаться, то

мы принимаем заявление от клиента с просьбой расторгнуть.

Срок рассмотрения заявления **до 7 рабочих дней**.

После чего **в течении семи дней** будут зачислены денежные средства.

#### Схема расторжения договоров инвестиционной площадки «Золотой Запас» (по застройщикам – **заемщикам)**

- 1. Заполняется заявление о досрочном расторжении договора,
- 2. Отсканировать заявление и вложить его к договору в Площадке,
- 3. Распечатать соглашение о расторжении и подписать у клиента,

4. Отправляете скан подписанного соглашения по Аутлук на имя: Глобенко Ж.А. globenkoja@zolotoyzapas.ru, Ларионова Галина

5. Отправляете оригинал подписанного соглашения о расторжении в конверте на имя Глобенко Жанна с проставлением в наклейке на конверт ФИО клиентов

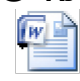

Çàÿâëåíèå

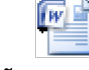

Ñîãëàøåíèå î ðàñòîðæåíèè

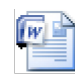

Nõåìà ðàñòîðæåíèÿ

#### Порядок подписания документов

#### Порядок подписания документов

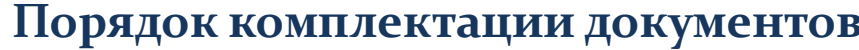

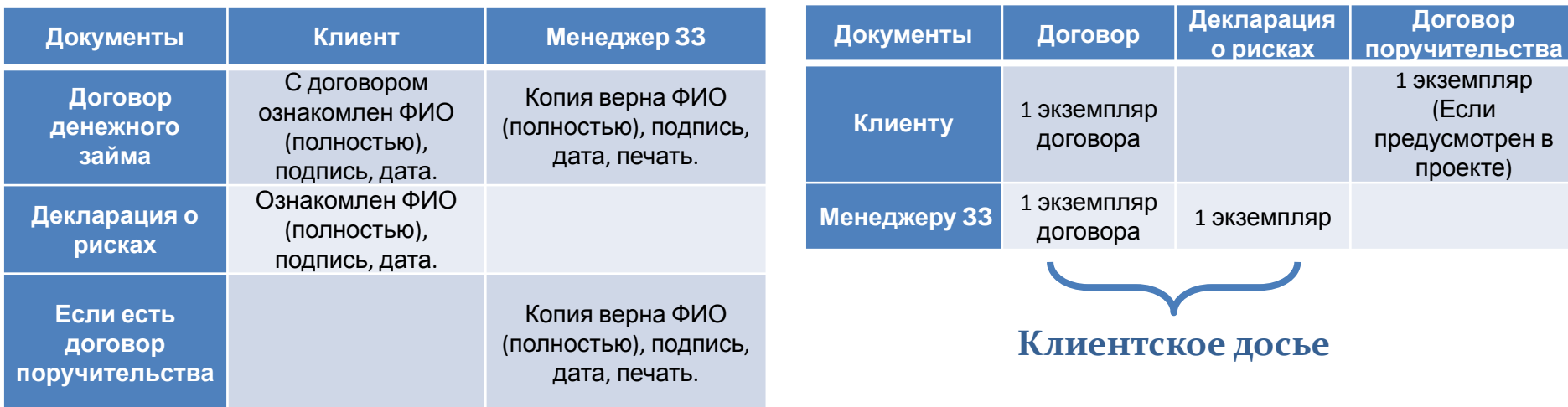

#### Порядок сдачи документов

Ежемесячно до 5 числа все клиентские досье за предыдущий меся сдаются Ларионновой Г.А. для проверки.

#### 1. Клиентское досье состоит из :

2.1. Договора займа, подписанного согласно Порядку подписания документов – 1 шт,

#### 2.2. Декларации о рисках- 1 шт.

Документы должны быть подписаны согласно Порядку подписания документов, скреплены степлером, и разложены по порядку как в реестре. Больше ничего не прикладываем.

3. Реестр оформленных договоров за предыдущий месяц, выгруженный с онлайн площадки по реф.коду.

4. Договора, которые расторгли, также вкладываем в реестр.

5. В случае, если Вы находились на замене в другом офисе, оформленные в другом офисе документы забираете с собой.

6. Пакет документов отправляете через курьера.

#### Порядок осуществления видеосъемки в процессе подписания **договора**

Менеджер ООО «Золотой Запас»:

1. В ручном режиме включает камеру.

2. Наводит на клиента, при этом, обязательно должно быть:

а) Видно лицо клиента;

б) Четко видно как он подписывает договор денежного займа и декларацию о рисках;

в) Что бы было слышно голос клиента;

3. При включенной камере, менеджер озвучивает клиенту следующие вопросы (при этом, ответы должны быть положительными):

> **а) Иван Иванович, вы подтверждаете что, понимаете, что подписываете договор денежного займа?**

**б) Иван Иванович, подписывая данную декларацию, вы подтверждаете, что ознакомлены с Декларацией о рисках и осознаете все риски?**

 **в) Иван Иванович, Вы подтверждаете, что ознакомлены с условиями договора в части того, что данный договор расторгнуть нельзя?**

При подписания договора денежного займа и декларации о рисках с клиентом ООО «Золотой Запас», клиент должен заранее понимать:

а) Что он подписывает договор денежного займа;

 б) Ознакомлен с информацией содержащейся в декларации о рисках;

 в) Договор нельзя расторгнуть досрочно ;

При осуществлении видеозаписи, не обязательно говорить что начинается видеосъемка, ввиду того, что наклейки с информирование о видеосъемки размещены при входе в офисы.

### Чек –лист оценки консультации менеджера

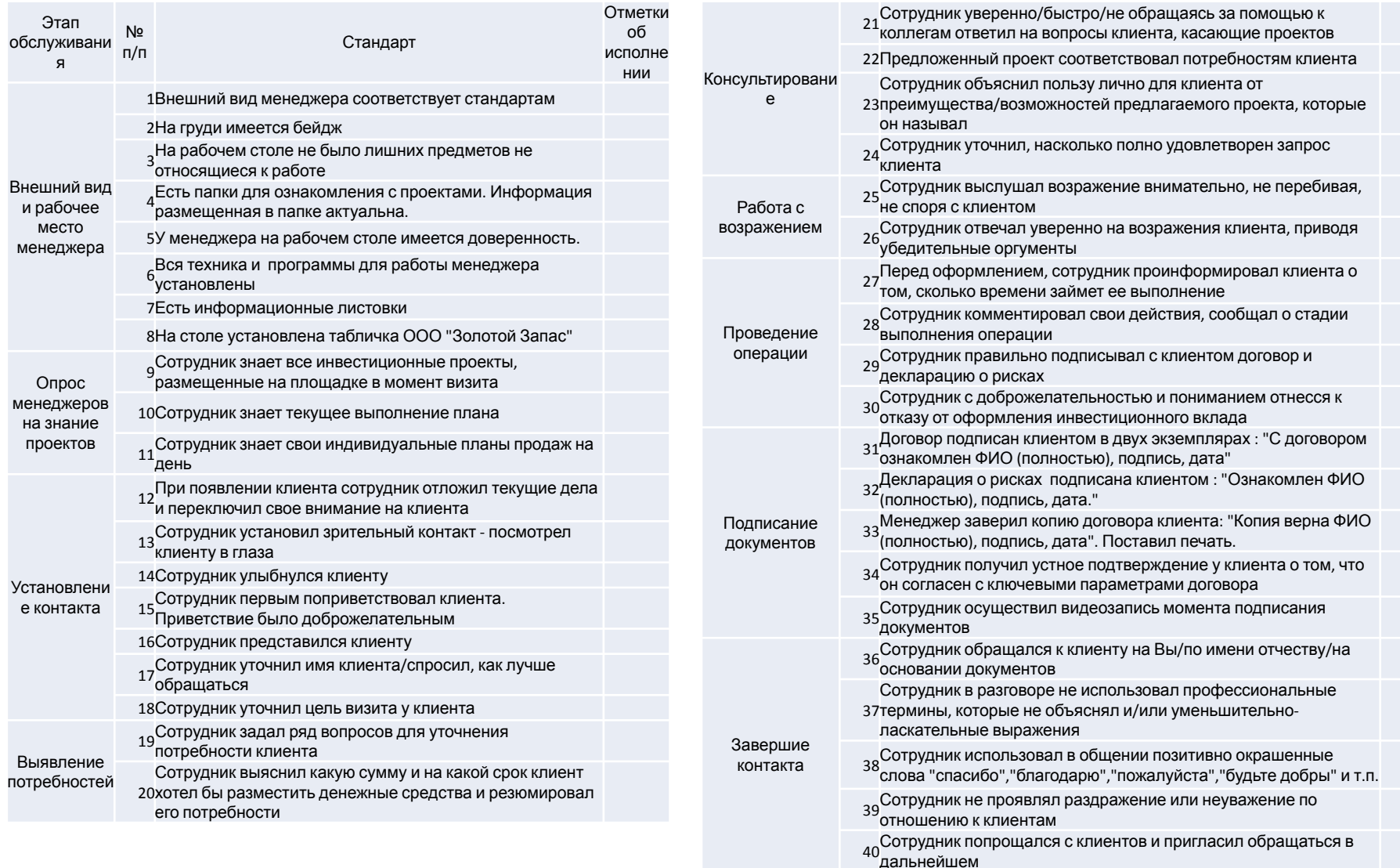

## **МОТИВАЦИЯ**

#### **Мотивация ( актуально на 25.09.2018)**

Дата выплаты мотивации за продажи 16 число календарного месяца +/- 2 дня,

в зависимости от праздничных дней.

Если клиент в **один день оформил два и более договора Крауда** (не важно, с одинаковым сроком размещения или разным), то **сумма договоров будет складываться**, и мотивация будет выплачена согласно этой суммы, как если бы это был один договор.

Если по договору, который клиент расторг в текущем расчетном периоде (текущий календарный месяц), была выплачена мотивация в предыдущем расчетном периоде ( предыдущий календарный месяц), то размер выплаченной мотивации будет вычтен из текущей премии.

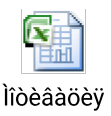